## Package 'rcrtan'

December 19, 2018

Type Package Title Criterion-Referenced Test Analysis Version 0.1.1 Author Geoffrey T. LaFlair Maintainer Geoffrey T. LaFlair <gtlaflair@gmail.com> Description Contains methods for criterion-referenced test analyses as described in Brown & Hudson (2002). This includes cut-score item discrimination analyses and measures of dependability. URL <https://github.com/gtlaflair/rcrtan> BugReports <https://github.com/gtlaflair/rcrtan/issues> **Depends**  $R$  ( $>= 2.10$ ) License GPL-3 LazyData TRUE Encoding UTF-8 Imports dplyr, magrittr, purrrlyr, stats, tibble, tidyr Suggests knitr, rmarkdown VignetteBuilder knitr RoxygenNote 6.1.0 NeedsCompilation no

Repository CRAN

Date/Publication 2018-12-19 08:20:03 UTC

### R topics documented:

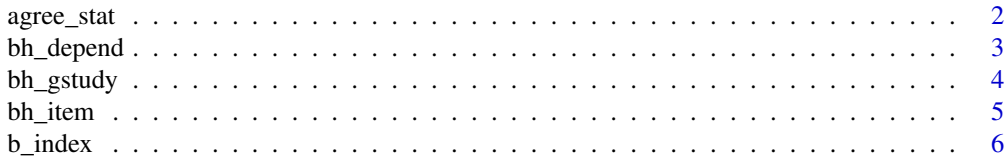

#### <span id="page-1-0"></span>2 agree\_stat

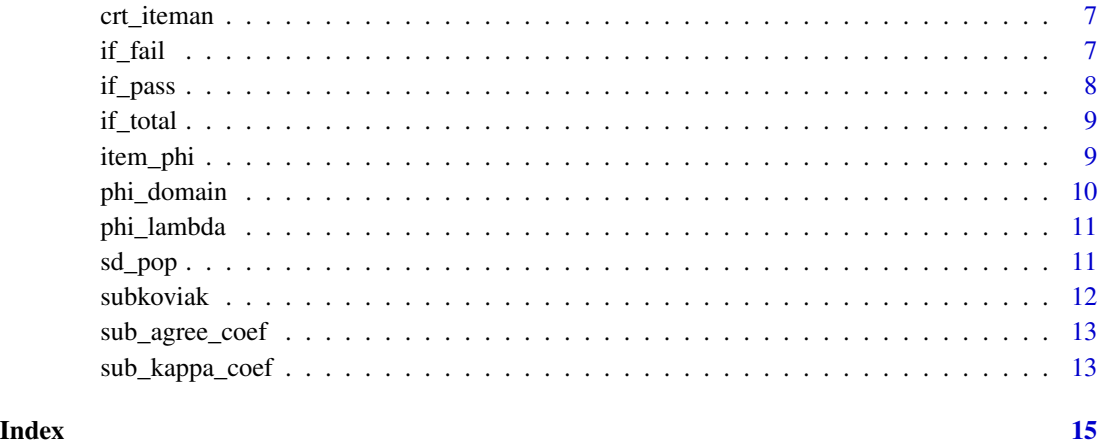

agree\_stat *Calculate Agreement statistic*

#### Description

Calculate Agreement statistic

#### Usage

agree\_stat(data, items, cut\_score, scale = "raw")

#### Arguments

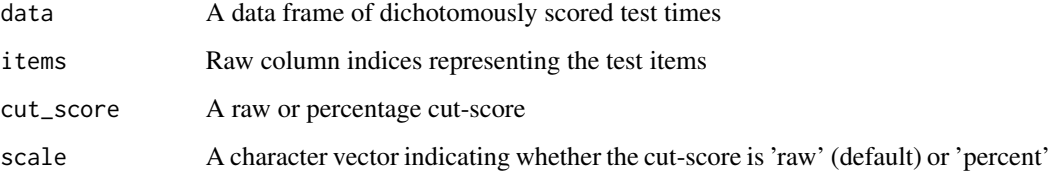

#### Value

Agree Agreement statistic values for items on the test

```
agree_stat(bh_depend, 2:31, 21, scale = 'raw')
```
<span id="page-2-0"></span>

A data set containing the 45 scored responses to 30 items on a test of Listening (1-10), Reading (11-20), and Grammar (20-30)

#### Usage

data(bh\_depend)

#### Format

A data frame with 45 rows and 30 variables

- ID. ID numbers.
- L\_1. Listening question 1.
- L\_2. Listening question 2.
- L\_3. Listening question 3.
- L\_4. Listening question 4.
- L\_5. Listening question 5.
- L\_6. Listening question 6.
- L\_7. Listening question 7.
- L\_8. Listening question 8.
- L\_9. Listening question 9.
- L\_10. Listening question 10.
- R\_1. Reading question 1.
- R\_2. Reading question 2.
- R\_3. Reading question 3.
- R\_4. Reading question 4.
- R\_5. Reading question 5.
- R\_6. Reading question 6.
- R\_7. Reading question 7.
- R\_8. Reading question 8.
- R\_9. Reading question 9.
- R\_10. Reading question 10.
- G\_1. Grammar question 1.
- G\_2. Grammar question 2.
- <span id="page-3-0"></span>• G\_3. Grammar question 3.
- G\_4. Grammar question 4.
- G\_5. Grammar question 5.
- G\_6. Grammar question 6.
- G\_7. Grammar question 7.
- G\_8. Grammar question 8.
- G\_9. Grammar question 9.
- G\_10. Grammar question 10.

#### Source

Brown and Hudson (2002)

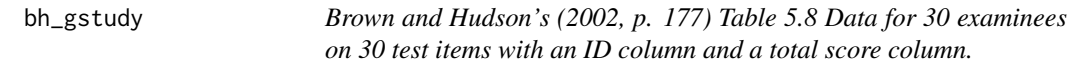

#### Description

A data set containing the 30 scored responses to 30 items on a test

#### Usage

data(bh\_gstudy)

#### Format

A data frame with 30 rows and 32 variables

- ID. ID numbers.
- I1. Item 1
- I2. Item 2
- I3. Item 3
- I4. Item 4
- I5. Item 5
- I6. Item 6
- I7. Item 7
- I8. Item 8
- I9. Item 9
- I10. Item 10
- I11. Item 11
- I12. Item 12

#### <span id="page-4-0"></span>bh\_item 5

- I13. Item 13
- I14. Item 14
- I15. Item 15
- I16. Item 16
- I17. Item 17
- I18. Item 18
- I19. Item 19
- I20. Item 20
- I21. Item 21
- I22. Item 22
- I23. Item 23
- I24. Item 24
- I25. Item 25
- I26. Item 26
- I27. Item 27
- I28. Item 28
- I29. Item 29
- I30. Item 30
- SCORE. Total score

#### Source

Brown and Hudson (2002)

bh\_item *Brown and Hudson's (2002, p. 124) Table 4.8 Item analysis data (first 10 items only)*

#### Description

A data set containing the scored responses to first 10 items of a test and the total scores for 15 people

#### Usage

data(bh\_item)

#### 6 b\_index b\_index b\_index b\_index b\_index b\_index b\_index b\_index b\_index b\_index b\_index b\_index b\_index b\_index b\_index b\_index b\_index b\_index b\_index b\_index b\_index b\_index b\_index b\_index b\_index b\_index b\_index b\_in

#### Format

A data frame with 15 rows and 12 variables

- Students. Student names.
- Q1. Question 1.
- Q2. Question 2.
- Q3. Question 3.
- Q4. Question 4.
- Q5. Question 5.
- Q6. Question 6.
- Q7. Question 7.
- Q8. Question 8.
- Q9. Question 9.
- Q10. Question 10.
- Total. Total score.

#### Source

Brown and Hudson (2002)

b\_index *Calculate B-index*

#### Description

Calculate B-index

#### Usage

```
b_index(data, items, cut_score, scale = "raw")
```
#### Arguments

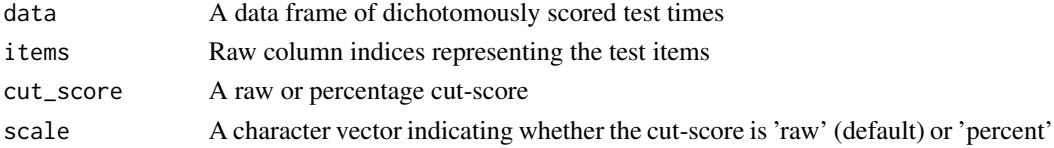

#### Value

Bindex B-index values for items on the test

#### Examples

b\_index(bh\_depend, 2:31, 21, scale = 'raw')

<span id="page-5-0"></span>

<span id="page-6-0"></span>

Calculate criterion-referenced item discrimination indices

#### Usage

crt\_iteman(data, items, cut\_score, scale = "raw")

#### Arguments

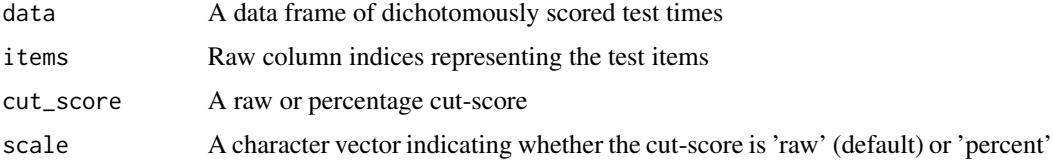

#### Value

if\_pass contains item facility values for test items for students who passed the test

if\_fail contains item facility values for test items for students who did not pass the test

if\_total contains item facility values for test items

b\_index contains b-index values for items on the test

agree\_stat contains agreement statistic values for items on the test

item\_phi contains item phi values for items on the test

#### Examples

crt\_iteman(bh\_depend, 2:31, 21, scale = 'raw')

#### if\_fail *Calculate item facility for failing students*

#### Description

Calculate item facility for failing students

#### Usage

if\_fail(data, items, cut\_score, scale = "raw")

#### <span id="page-7-0"></span>Arguments

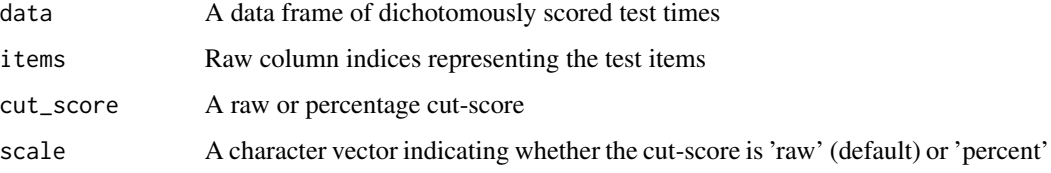

#### Value

Item\_facility\_fail Item facility values for test items of of test takers who failed the test

#### Examples

```
if\_fail(bh\_depend, 2:31, 21, scale = 'raw')
```
#### if\_pass *Calculate item facility for passing students*

#### Description

Calculate item facility for passing students

#### Usage

```
if_pass(data, items, cut_score, scale = "raw")
```
#### Arguments

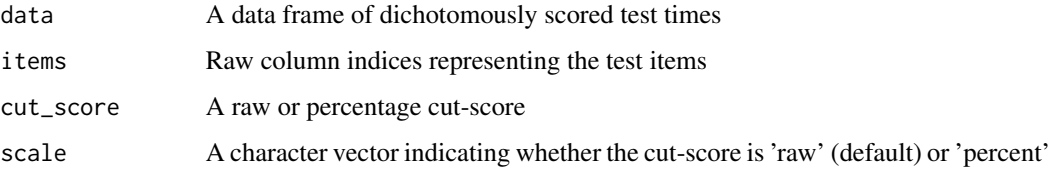

#### Value

Item\_facility\_pass Item facility values for test items of of test takers who passed the test

```
if_{pass(bh_{depend}, 2:31, 21, scale = 'raw')
```
<span id="page-8-0"></span>

Calculate item facility

#### Usage

if\_total(data, items)

#### Arguments

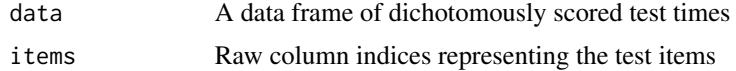

#### Value

Item\_facility Item facility values for test items

#### Examples

if\_total(bh\_depend, 2:31)

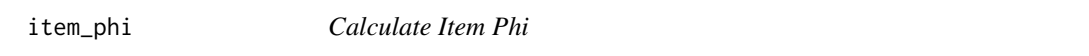

#### Description

Calculate Item Phi

#### Usage

```
item_phi(data, items, cut_score, scale = "raw")
```
#### Arguments

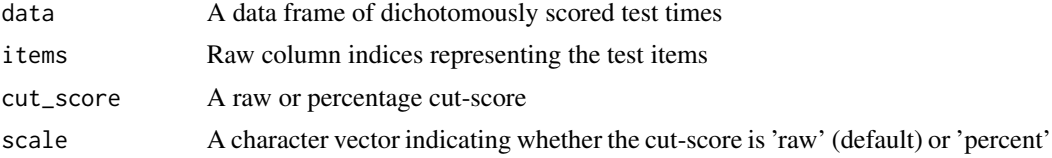

#### Value

Phi Item Phi values for items on the test

#### <span id="page-9-0"></span>Examples

```
item_phi(bh_depend, 2:31, 21, scale = 'raw')
```
phi\_domain *Calculate Brown's (1990) short-cut estimate for phi dependability*

#### Description

Calculate Brown's (1990) short-cut estimate for phi dependability

#### Usage

```
phi_domain(data, items, total = NULL)
```
#### Arguments

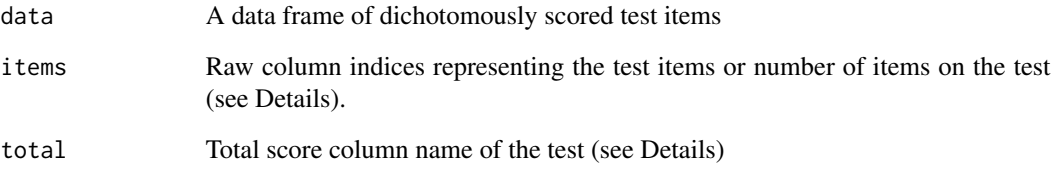

#### Details

When the item-level information is available, Kuder-Richardson 20 is used as an estimate of alpha. If only the total scores on the test are available and the number of items is known, Kuder-Richardson 21 is used as an estimate of alpha.

#### Value

The phi estimate for domain score dependability.

```
phi_domain(bh_depend, 2:31)
```
<span id="page-10-0"></span>

Calculate Brennan's (1984) estimate for phi lambda

#### Usage

phi\_lambda(data, items, cut\_score, total = NULL)

#### Arguments

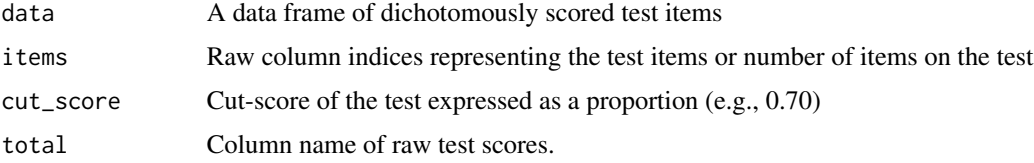

#### Examples

phi\_lambda(data = bh\_item, items = 100, total = "Total", cut\_score = 0.70)

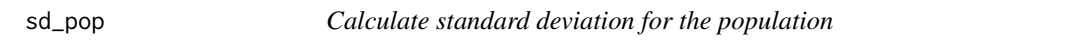

#### Description

Calculate standard deviation for the population

#### Usage

sd\_pop(x, n)

#### Arguments

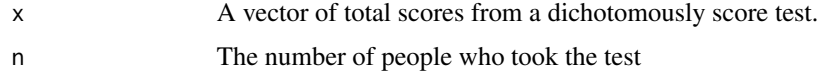

#### Examples

sd\_pop(bh\_item\$Total, nrow(bh\_item))

<span id="page-11-0"></span>

Calculate Subkoviak's (1988) single administration consistency indices

#### Usage

```
subkoviak(data, items, raw_cut_score, total = NULL, look_up = FALSE)
```
#### Arguments

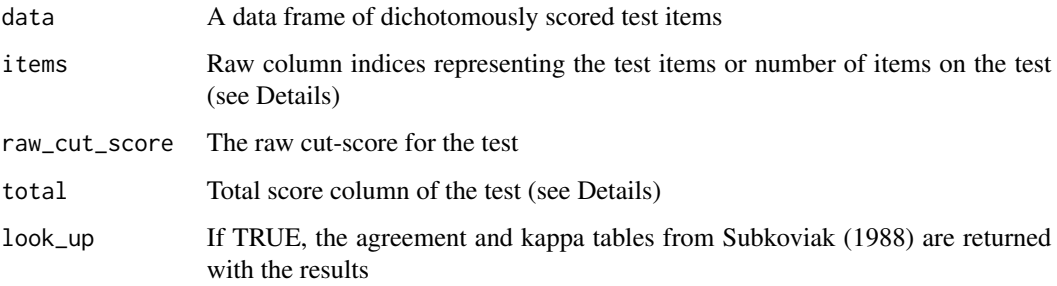

#### Details

When the item-level information is available, Kuder-Richardson 20 is used as an estimate of alpha. If only the total scores on the test are available and the number of items is known, Kuder-Richardson 21 is used as an estimate of alpha.

#### Value

The z\_cut score and the rounded z\_cut\_rounded score for the test

The estimated alpha coefficient. K-R21 is used when there is no item-level information. Otherwise, K-R20 is used.

The rounded values for the agree\_coef (agreement) and kappa\_coef (kappa) coefficients from Subkoviak's (1988) tables

```
subkoviak(data = bh_depend, items = 2:31, raw_cut_score = 21)
```
<span id="page-12-0"></span>

Subkoviak's (1988) table of approximate values of the agreement coefficient

#### Usage

```
data(sub_agree_coef)
```
#### Format

A data frame with 21 rows and 10 columns

- z. z cut-score for test.
- r\_0.1. Reliability of 0.1.
- r\_0.1. Reliability of 0.2.
- r\_0.1. Reliability of 0.3.
- r\_0.1. Reliability of 0.4.
- r\_0.1. Reliability of 0.5.
- r\_0.1. Reliability of 0.6.
- r\_0.1. Reliability of 0.7.
- r\_0.1. Reliability of 0.8.
- r\_0.1. Reliability of 0.9.

#### Source

Subkoviak (1988)

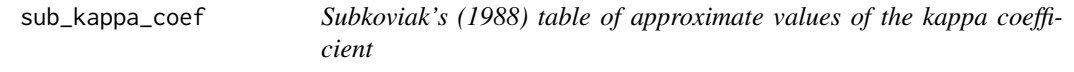

#### Description

Subkoviak's (1988) table of approximate values of the kappa coefficient

#### Usage

data(sub\_kappa\_coef)

#### Format

A data frame with 21 rows and 10 columns

- z. z cut-score for test.
- r\_0.1. Reliability of 0.1.
- r\_0.1. Reliability of 0.2.
- r\_0.1. Reliability of 0.3.
- r\_0.1. Reliability of 0.4.
- r\_0.1. Reliability of 0.5.
- r\_0.1. Reliability of 0.6.
- r\_0.1. Reliability of 0.7.
- r\_0.1. Reliability of 0.8.
- r\_0.1. Reliability of 0.9.

#### Source

Subkoviak (1988)

# <span id="page-14-0"></span>Index

∗Topic datasets bh\_depend, [3](#page-2-0) bh\_gstudy, [4](#page-3-0) bh\_item, [5](#page-4-0) sub\_agree\_coef, [13](#page-12-0) sub\_kappa\_coef, [13](#page-12-0) agree\_stat, [2](#page-1-0) b\_index, [6](#page-5-0) bh\_depend, [3](#page-2-0) bh\_gstudy, [4](#page-3-0) bh\_item, [5](#page-4-0) crt\_iteman, [7](#page-6-0) if\_fail, [7](#page-6-0) if\_pass, [8](#page-7-0) if\_total, [9](#page-8-0) item\_phi, [9](#page-8-0) phi\_domain, [10](#page-9-0) phi\_lambda, [11](#page-10-0) sd\_pop, [11](#page-10-0) sub\_agree\_coef, [13](#page-12-0) sub\_kappa\_coef, [13](#page-12-0) subkoviak, [12](#page-11-0)